**IBM Emptoris Contract Management**

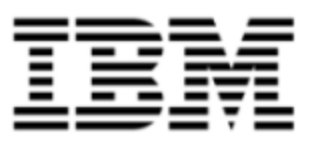

# Release Notes

*Version 9.5.0.6*

SC27537602

Note: Before using this information and the product it supports, read the information in [Notices](#page-25-0) [on](#page-25-0) [page](#page-25-0) [26](#page-25-0).

© Copyright IBM Corporation 2012, 2013. All rights reserved.

© Copyright Emptoris 1999, 2012. All rights reserved.

US Government Users Restricted Rights - Use, duplication or disclosure restricted by GS ADP Schedule Contract with IBM Corp.

# <span id="page-2-0"></span>**Contents**

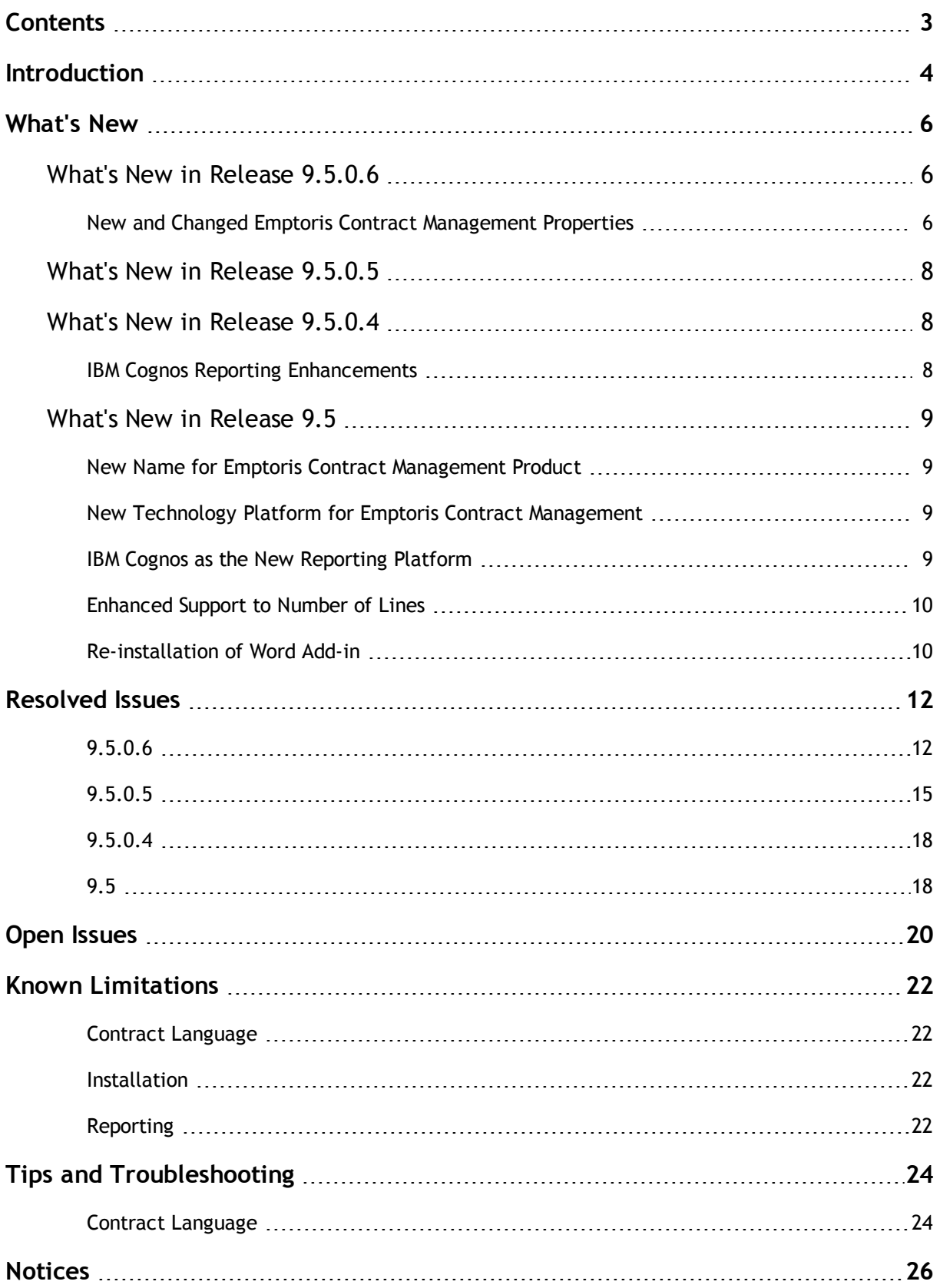

## <span id="page-3-0"></span>**Introduction**

This publication describes the major features and enhancements implemented in IBM® Emptoris® Contract Management release 9.5.0.6. It also includes resolved issues, open issues, known limitations, and tips and troubleshooting items, if any, found in this release.

#### <span id="page-3-1"></span>System Requirements

Refer to the following document set of version 9.5 for detailed information about system requirements:

- IBM Emptoris Suite Installation Guide
- IBM Emptoris Suite Server System Requirements
- IBM Emptoris Suite Client System Requirements
- IBM Emptoris Contract Management User Guide

## <span id="page-5-0"></span>**What's New**

## <span id="page-5-1"></span>**What's New in Release 9.5.0.6**

This chapter describes the major features and enhancements provided in the Emptoris Contract Management release 9.5.0.6.

### <span id="page-5-2"></span>**New and Changed Emptoris Contract Management Properties**

The following table lists the new and changed properties in the Emptoris Contract Management ecm.properties file.

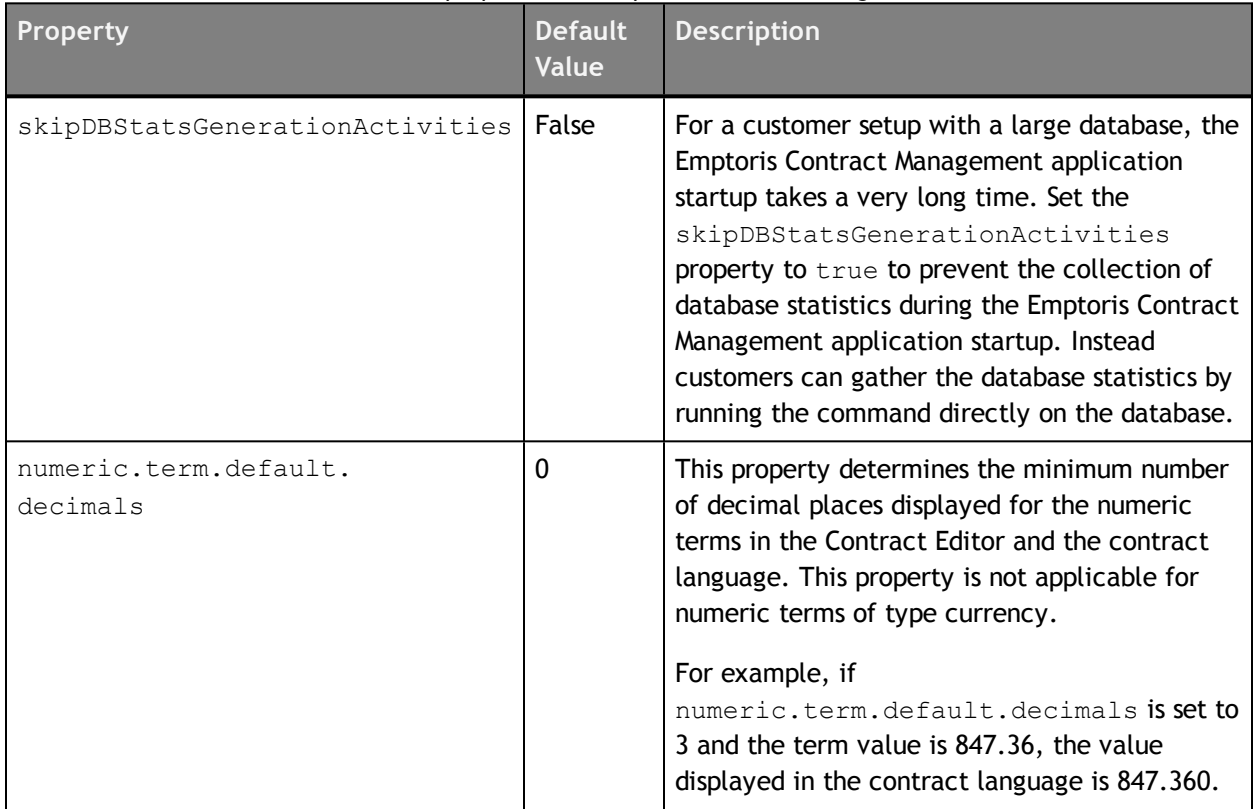

#### Table: New properties for Emptoris Contract Management

**<sup>©</sup> Copyright IBM Corporation 2012, 2013. All rights reserved.**

**<sup>©</sup> Copyright Emptoris 1999, 2012. All rights reserved.**

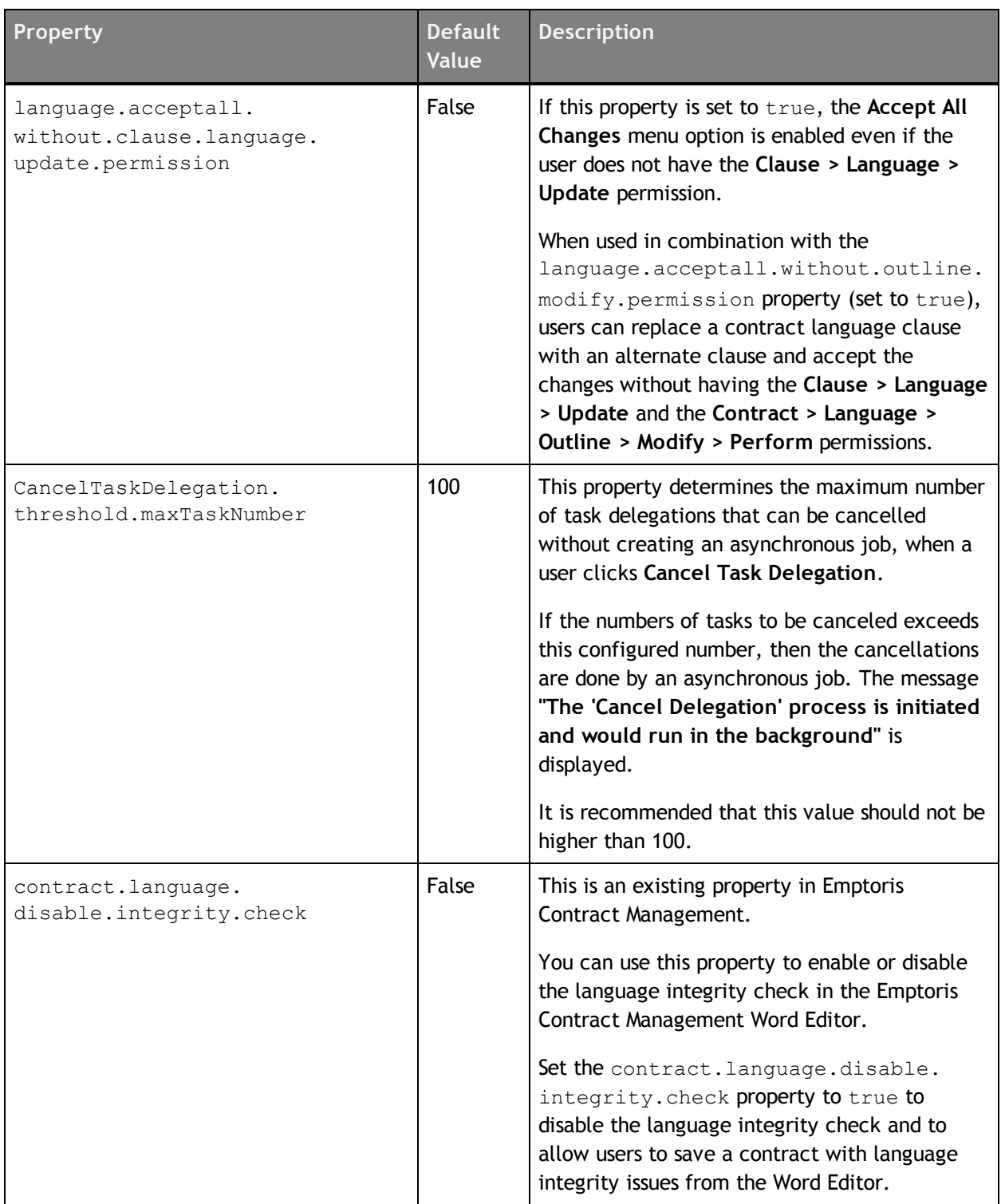

### <span id="page-7-0"></span>**What's New in Release 9.5.0.5**

In the 9.5.0.5 release, certain issues found in the earlier versions of Emptoris Contract Management are resolved. No enhancements or new features are introduced in this release.

### <span id="page-7-1"></span>**What's New in Release 9.5.0.4**

The following new features are introduced in Emptoris Contract Management 9.5.0.4.

### <span id="page-7-2"></span>**IBM Cognos Reporting Enhancements**

Customers have access to the following modules from IBM Cognos® Business Intelligence Reporting as part of Emptoris Contract Management Reporting:

- IBM Cognos Business Intelligence Reporting
- IBM Cognos Supporting Languages Documentation
- IBM Cognos Business Intelligence Samples

These modules provide access to IBM Cognos Connections, Report Studio, and Business Insight Advanced.

IBM Cognos Business Intelligence Reporting as a reporting solution for Emptoris Contract Management now provides the following enhancements:

- IBM Cognos Business Intelligence Platform and IBM InfoSphere® DataStage® are now supported on the UNIX platform (Red Hat Enterprise Linux).
- The Emptoris Contract Management reporting framework model is now updated to offer a total of 24 standard default reports.
- Emptoris Contract Management Reporting now provides 29 new query subjects to facilitate custom reports creation. For detailed information about these reporting models, refer to the IBM Emptoris Contract Management 9.5.0.4 Reporting Model Guide.

### <span id="page-8-0"></span>**What's New in Release 9.5**

The following enhancements or changes have been done in the Emptoris Contract Management 9.5 release:

#### <span id="page-8-1"></span>**New Name for Emptoris Contract Management Product**

Emptoris Contract Management is now known as IBM Emptoris Contract Management.

### <span id="page-8-2"></span>**New Technology Platform for Emptoris Contract Management**

Emptoris Contract Management deployment environment now uses IBM WebSphere® as the application server and IBM Cognos as the reporting platform. For more information about the detailed technology support and compatibility, refer to the IBM Emptoris Suite 9.5 Server System Requirements and the IBM Emptoris 9.5 Client System Requirements documents.

### <span id="page-8-3"></span>**IBM Cognos as the New Reporting Platform**

In version 9.5, Emptoris Contract Management uses IBM Cognos Business Intelligence Reporting as the reporting platform. Several data elements for reporting are provided in the default reporting package. You can use these data elements to create custom reports.

The data is extracted from Emptoris Contract Management and is placed into a separate database which is used exclusively for reporting. The advantage of this approach is that reports with large data set can be generated in a relatively shorter period of time (compared to the previous releases). This extraction is performed using IBM InfoSphere DataStage 8.7. If you want to use any other reporting technology, you can use the extracted data and link it to the reporting engine of your choice.

For the default reporting solution, you must install IBM Cognos Business Intelligence Platform 10.1.1 and IBM InfoSphere DataStage 8.7. For more information, refer the documents listed under the [System](#page-3-1) [Requirements](#page-3-1) [on](#page-3-1) [page](#page-3-1) [4](#page-3-1) and the IBM Emptoris Key Business Reports Guide 9.5.

The limited editor of IBM Cognos Business Intelligence Reporting that is available by default with Emptoris Contract Management gives users access to Cognos Viewer, Cognos Report Studio, and Cognos Business Insight Advanced. It is configured to use only data from the Emptoris Contract Management application.

IBM InfoSphere Data Stage that is available along with Emptoris Contract Management is limited to data from Emptoris Contract Management for the fields that have been configured by default.

### <span id="page-9-0"></span>**Enhanced Support to Number of Lines**

Emptoris Contract Management now supports an increased number of lines while creating a contract using web services. With this enhancement, when IBM Emptoris Sourcing and Emptoris Contract Management are deployed in an integrated environment, you can create a contract up to 10,000 bids if they are brought over as lines. To support this functionality, the workflow for creating a contract from Emptoris Sourcing has been modified. The contract is created asynchronously and sent to the batch server in Emptoris Sourcing. If the data being brought over as lines does not include a large amount of text data, the web service can support up to 20,000 lines.

#### <span id="page-9-1"></span>**Re-installation of Word Add-in**

If you are upgrading to Emptoris Contract Management 9.5 version from any previous version, you must install the Emptoris Contract Management Word Add-in again.

## <span id="page-11-0"></span>**Resolved Issues**

This section provides information about the resolved issues.

### <span id="page-11-1"></span>**9.5.0.6**

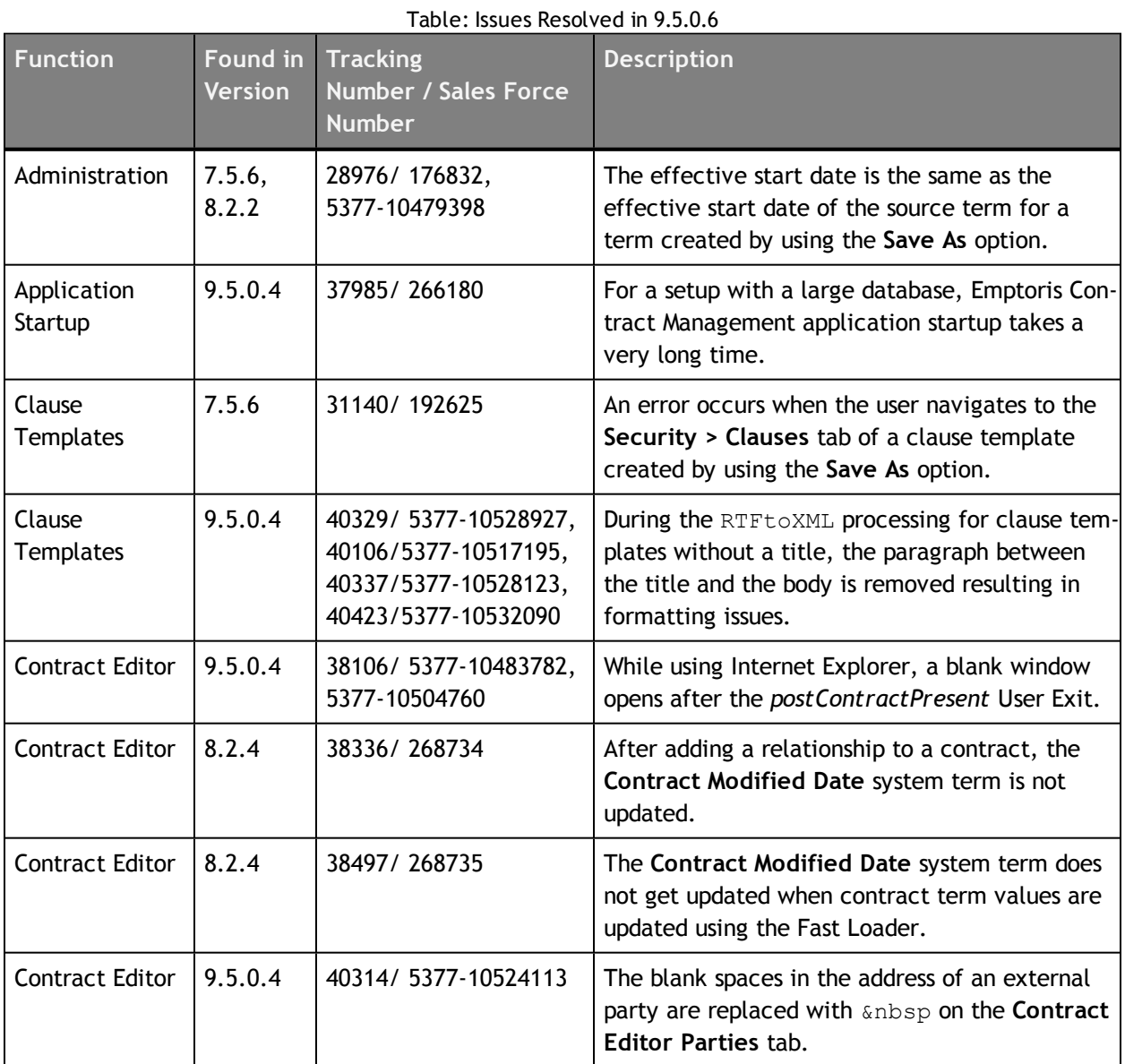

**© Copyright Emptoris 1999, 2012. All rights reserved.**

**<sup>©</sup> Copyright IBM Corporation 2012, 2013. All rights reserved.**

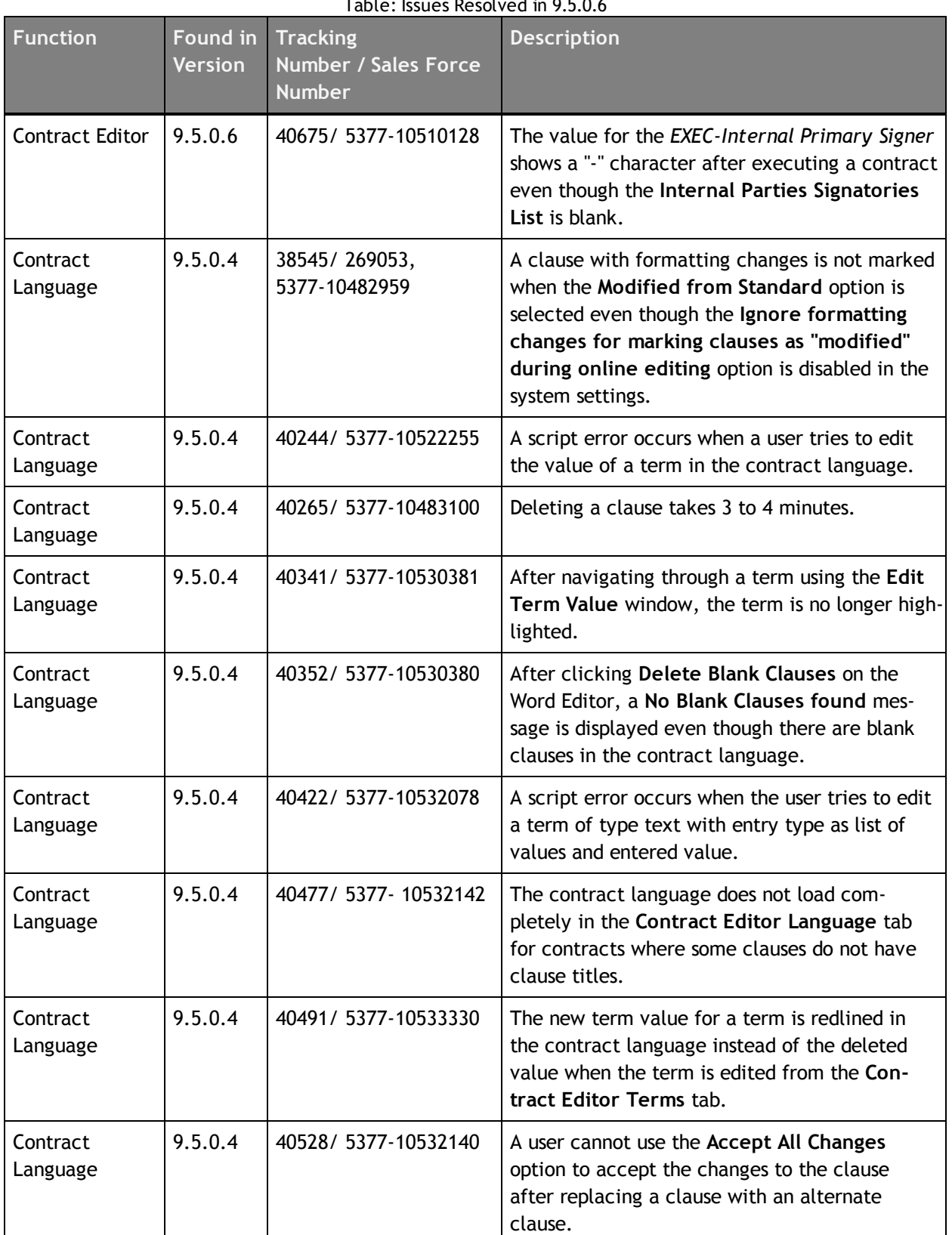

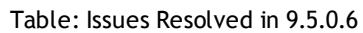

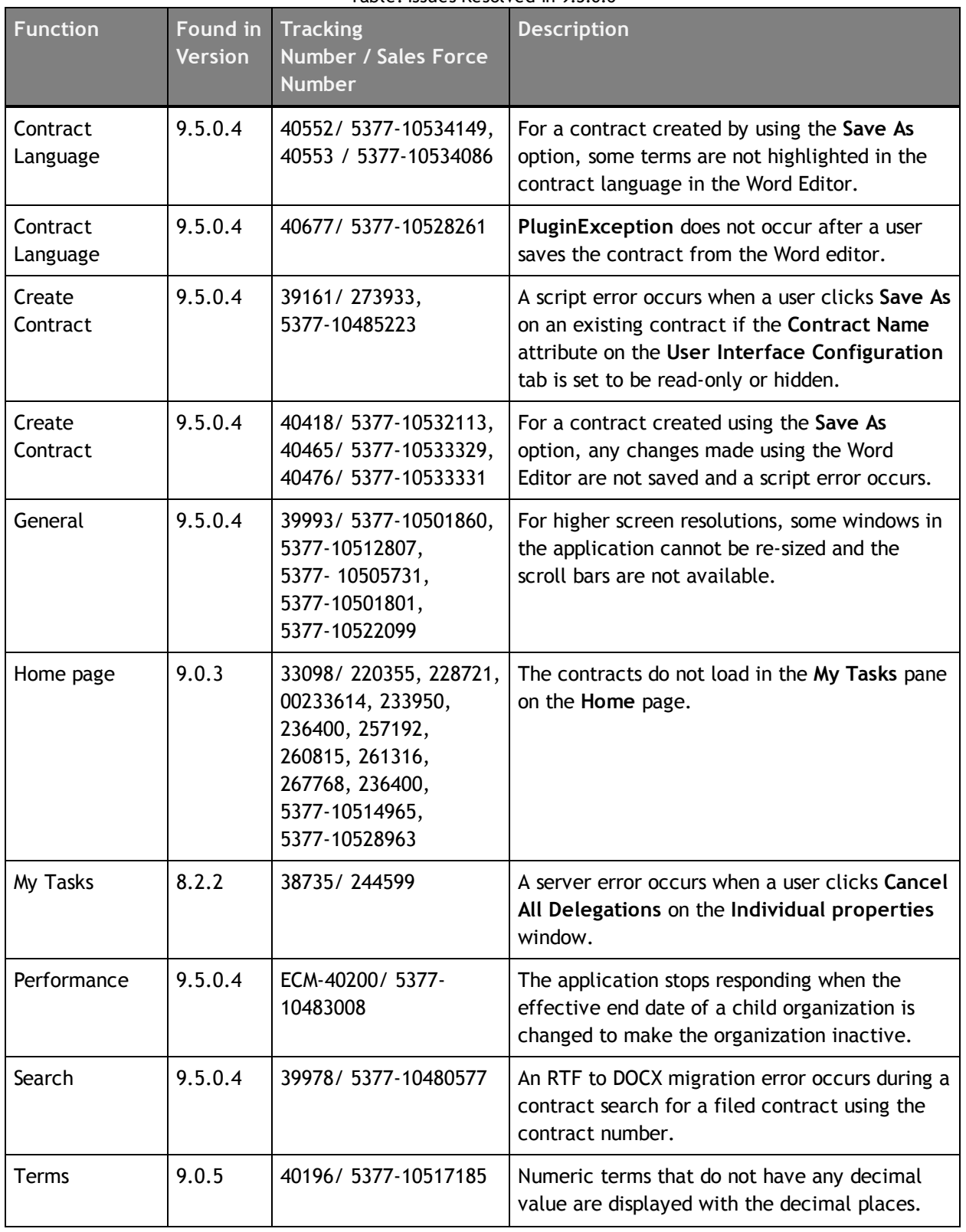

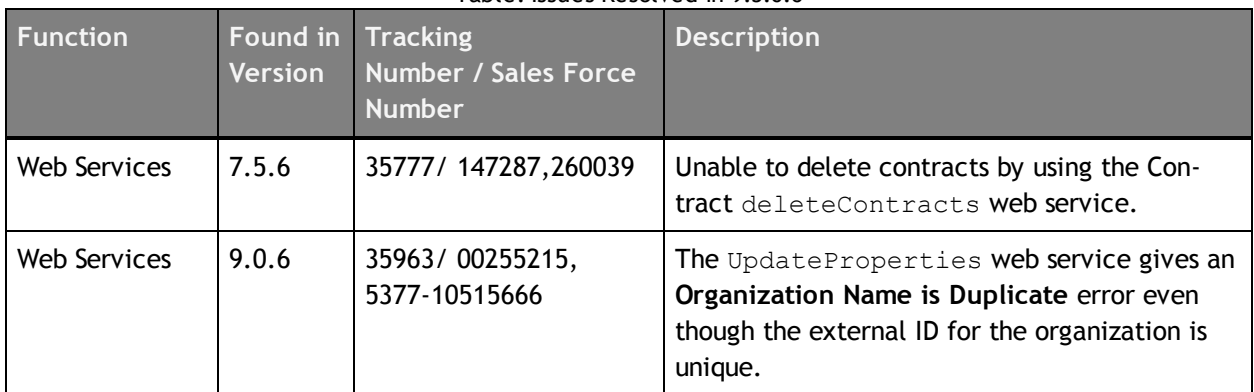

#### Table: Issues Resolved in 9.5.0.6

## <span id="page-14-0"></span>**9.5.0.5**

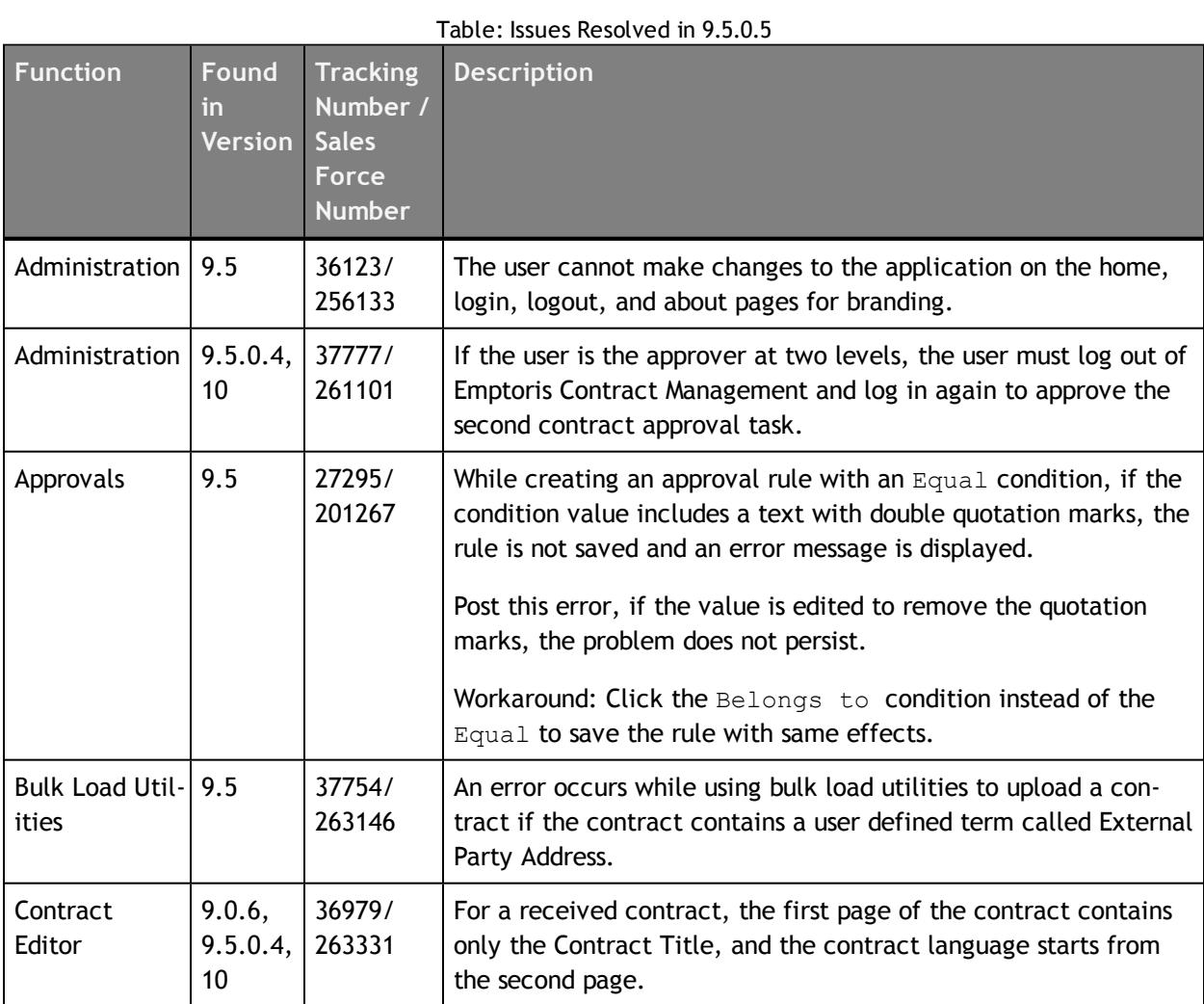

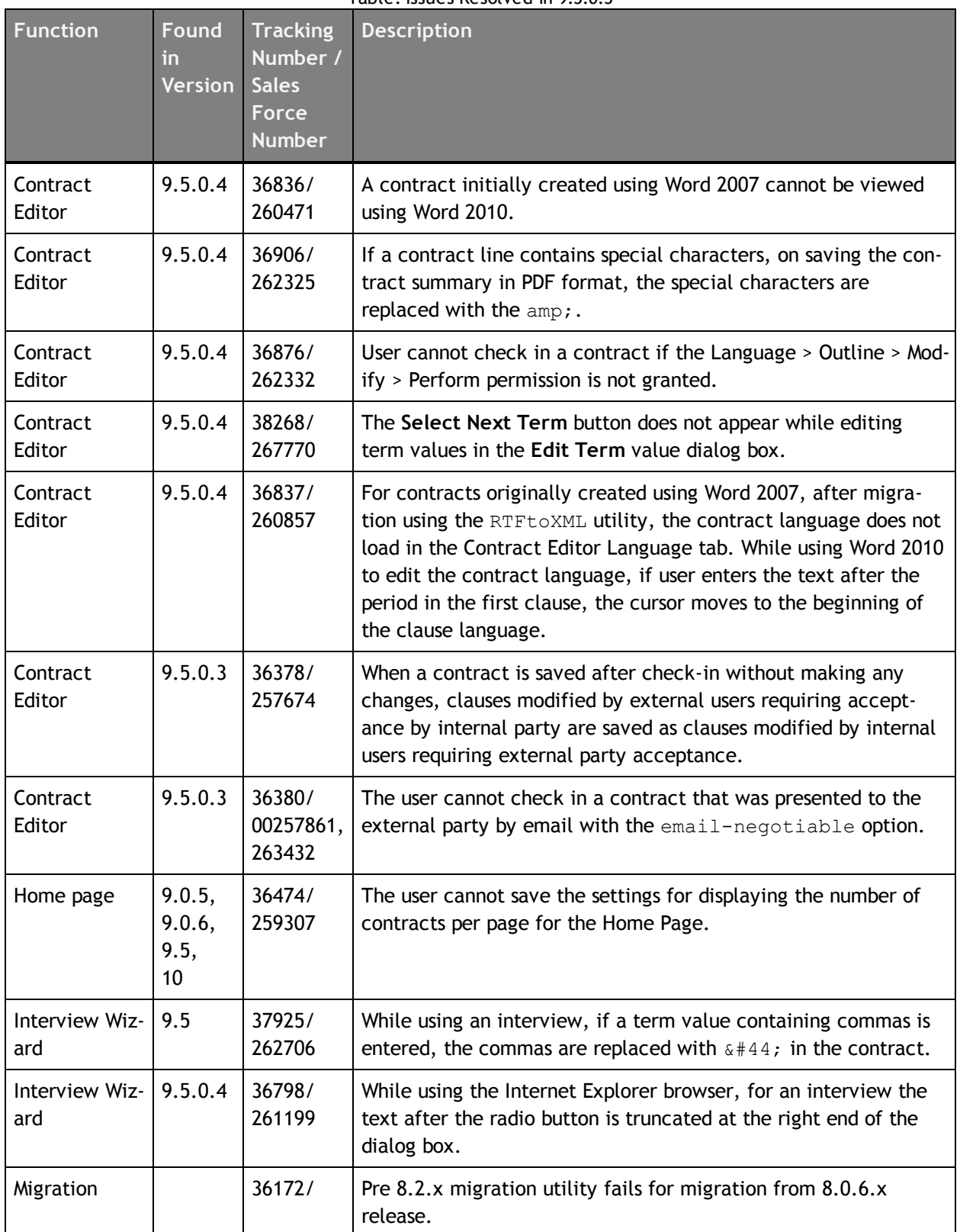

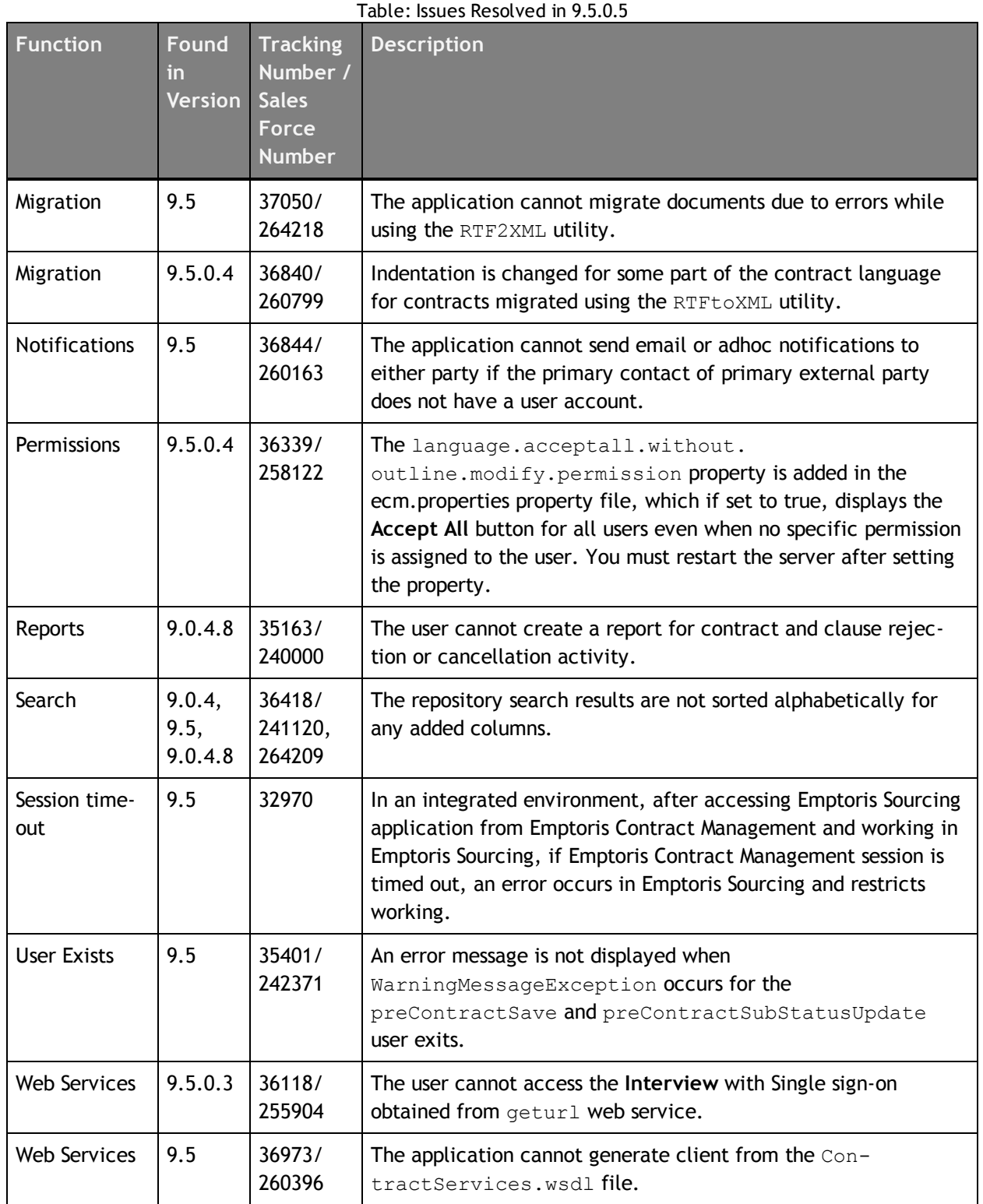

### <span id="page-17-0"></span>**9.5.0.4**

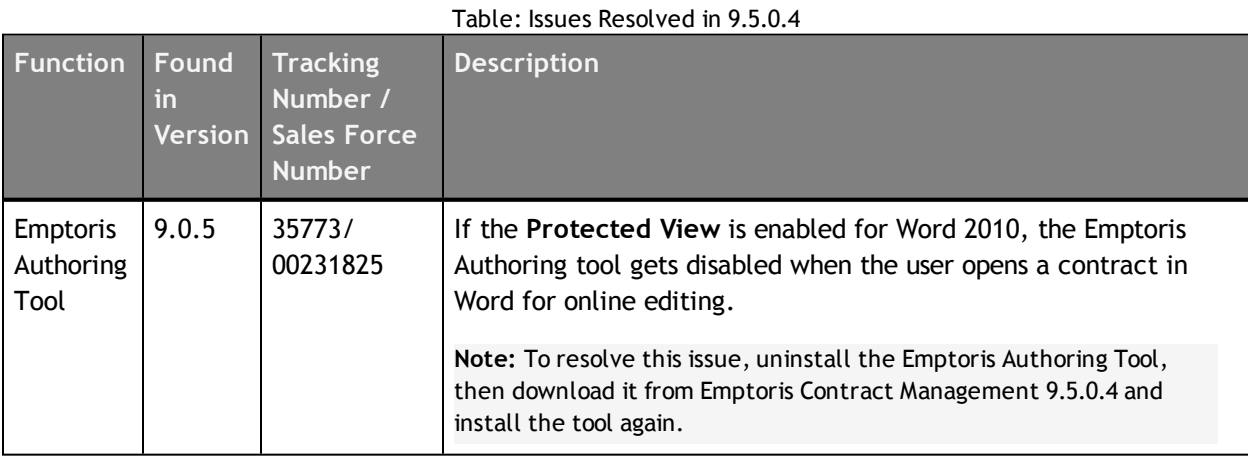

### <span id="page-17-1"></span>**9.5**

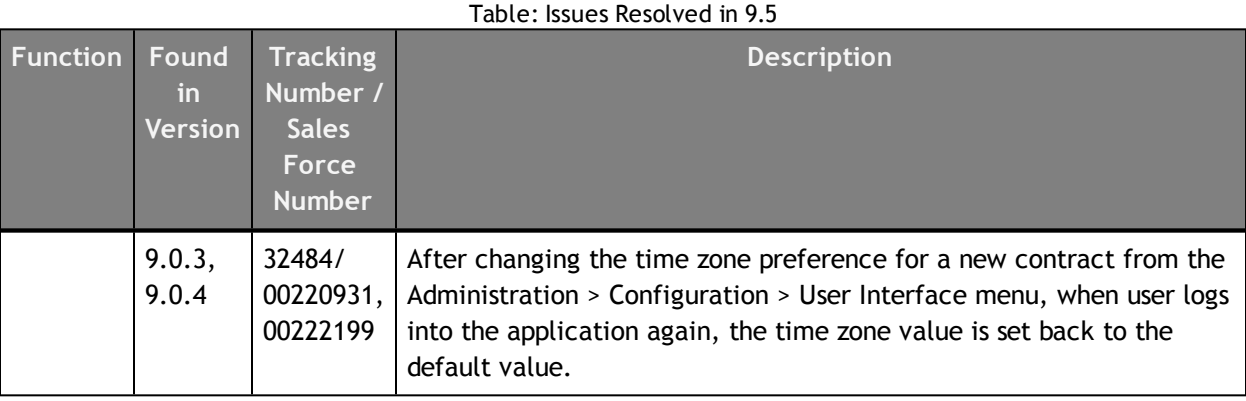

# <span id="page-19-0"></span>**Open Issues**

The following table provides information about the issues that are currently open in Emptoris Contract Management.

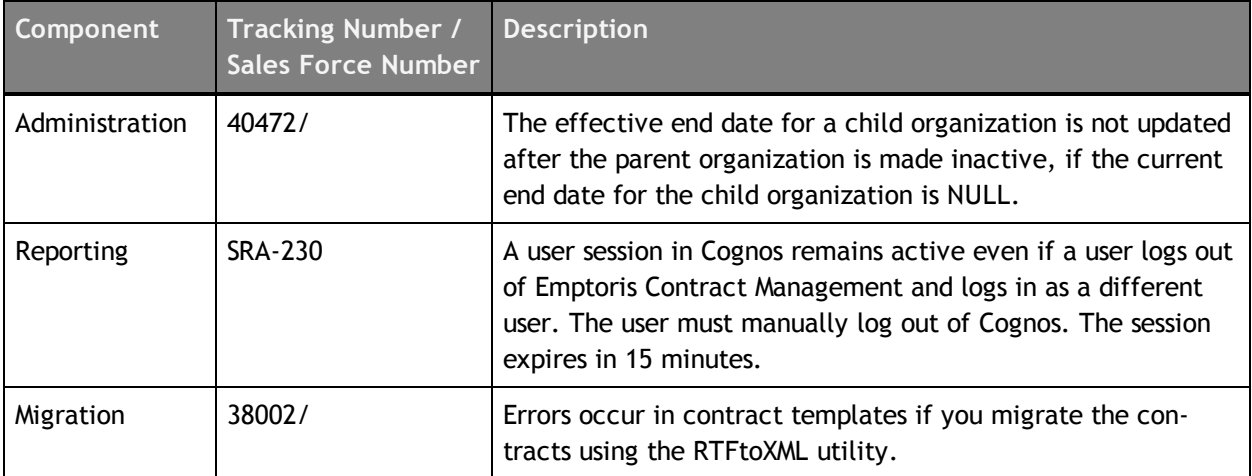

## <span id="page-21-0"></span>**Known Limitations**

This section contains known limitations found in this version of Emptoris Contract Management.

For all previous known limitations, please refer to the IBM Emptoris Contract Management Tips and Troubleshooting Guide.

### <span id="page-21-1"></span>**Contract Language**

• While using Internet Explorer 8, if you get a stop running this script message when you open the Contract Editor language tab, you must upgrade to Internet Explorer 9 or apply the Microsoft patch available at *http://support.microsoft.com/kb/175500#LetMeFixItMyselfAlways*.

This error is due to an Internet Explorer 8 mechanism that displays a prompt alerting the user to the execution of Java scripts, when the number of Java script commands to be executed within an HTML page exceeds the allowed limit.

### <span id="page-21-2"></span>**Installation**

- Installing applications from a previously saved configuration is not supported for this release. If you use a previously saved configuration, the installation will be successful. However, files will be split between two different installation directories. To avoid this issue, you must reinstall the application using the new templates.
- When you start a service on Red Hat Enterprise Linux machines, an error message is displayed. However, the service starts correctly despite the message. You can safely ignore the error message that occurs due to a WebSphere script.
- When you remove the profile of an application on Red Hat Enterprise Linux or Windows machines, the service of the application is not deleted. You must delete the service manually.

### <span id="page-21-3"></span>**Reporting**

• In the Contract details report, the Contract Activity name appears blank for Activate Amendment and Convert to Filed.

Workaround: Save the attached script file insert\_data.sql in a local directory. Use sqlplus to run the script as the ECM schema owner using the following command.

**<sup>©</sup> Copyright IBM Corporation 2012, 2013. All rights reserved.**

**<sup>©</sup> Copyright Emptoris 1999, 2012. All rights reserved.**

```
sqlplus ecm_main/ecm1@orcl @insert_data.sql
commit;
```
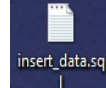

(To access this file, click the Attachments icon  $\mathscr{O}$  in the bottom-left corner of Adobe Reader.)

• A report generated for the clauses in the *Contract > Clause Folder* for a particular contract where the contract name and contract number is specified, lists all available clauses along with the clauses for the contract.

Workaround: Select the After auto aggregation option on the filter.

• The Locale and Time zone information of a user in Emptoris Contract Management is not carried into Cognos Reporting.

Workaround: You must manually set the locale and time zone information for Cognos Reporting.

# <span id="page-23-0"></span>**Tips and Troubleshooting**

**6**

This section lists troubleshooting items for most recently found and reported issues in Emptoris Contract Management.

For all existing tips and troubleshooting items, please refer to the IBM Emptoris Contract Management Tips and Troubleshooting Guide.

#### <span id="page-23-1"></span>**Contract Language**

• Name of the font or style in the created contract can be different than the name or the style in the clause template. However, this is intentional and does not impact working in the application in any way.

The renaming implementation is adopted as Microsoft Word styles are the combination of various characteristics (Word configuration, version, version of Windows, and so on). Each clause template is an independent document. Though styles from different clause documents may have same names, they can have different characteristics. During contract creation, each clause document is merged into single Microsoft Word document. This results into formatting issues during merging. To avoid this, the styles are renamed.

• If a user makes any changes to the contract language, saves the contract and then rejects the changes, the clauses with the rejected changes are marked as Modified from Standard. This is standard application behaviour.

## <span id="page-25-0"></span>**Notices**

This information was developed for products and services offered on a worldwide basis.

IBM may not offer the products, services, or features discussed in this document in other countries. Consult your local IBM representative for information on the products and services currently available in your area. Any reference to an IBM product, program, or service is not intended to state or imply that only that IBM product, program, or service may be used. Any functionally equivalent product, program, or service that does not infringe any IBM intellectual property right may be used instead. However, it is the user's responsibility to evaluate and verify the operation of any non-IBM product, program, or service.

IBM may have patents or pending patent applications covering subject matter described in this document. The furnishing of this document does not grant you any license to these patents. You can send license inquiries, in writing, to:

*IBM Director of Licensing IBM Corporation North Castle Drive Armonk, NY 10504-1785 U.S.A.*

For license inquiries regarding double-byte character set (DBCS) information, contact the IBM Intellectual Property Department in your country or send inquiries, in writing, to:

*Intellectual Property Licensing Legal and Intellectual Property Law IBM Japan Ltd. 1623-14, Shimotsuruma, Yamato-shi Kanagawa 242-8502 Japan*

**The following paragraph does not apply to the United Kingdom or any other country where such provisions are inconsistent with local law:** INTERNATIONAL BUSINESS MACHINES CORPORATION PROVIDES THIS PUBLICATION "AS IS" WITHOUT WARRANTY OF ANY KIND, EITHER EXPRESS OR IMPLIED, INCLUDING, BUT NOT LIMITED TO, THE IMPLIED WARRANTIES OF NON-INFRINGEMENT, MERCHANTABILITY OR FITNESS FOR A PARTICULAR PURPOSE. Some states do not allow disclaimer of express or implied warranties in certain transactions, therefore, this statement may not apply to you.

This information could include technical inaccuracies or typographical errors. Changes are periodically made to the information herein; these changes will be incorporated in new editions of the publication. IBM may make improvements and/or changes in the product(s) and/or the program(s) described in this publication at any time without notice.

Any references in this information to non-IBM Web sites are provided for convenience only and do not in any manner serve as an endorsement of those Web sites. The materials at those Web sites are not part of the materials for this IBM product and use of those Web sites is at your own risk.

IBM may use or distribute any of the information you supply in any way it believes appropriate without incurring any obligation to you.

Licensees of this program who want to have information about it for the purpose of enabling: (i) the exchange of information between independently created programs and other programs (including this one) and (ii) the mutual use of the information which has been exchanged, should contact:

*IBM Corporation Somers, NY U.S.A*

Such information may be available, subject to appropriate terms and conditions, including in some cases, payment of a fee.

The licensed program described in this document and all licensed material available for it are provided by IBM under terms of the IBM Customer Agreement, IBM International Program License Agreement or any equivalent agreement between us.

Any performance data contained herein was determined in a controlled environment. Therefore, the results obtained in other operating environments may vary significantly. Some measurements may have been made on development-level systems and there is no guarantee that these measurements will be the same on generally available systems. Furthermore, some measurements may have been estimated through extrapolation. Actual results may vary. Users of this document should verify the applicable data for their specific environment.

Information concerning non-IBM products was obtained from the suppliers of those products, their published announcements or other publicly available sources. IBM has not tested those products and cannot confirm the accuracy of performance, compatibility or any other claims related to non-IBM products. Questions on the capabilities of non-IBM products should be addressed to the suppliers of those products.

All statements regarding IBM's future direction or intent are subject to change or withdrawal without notice, and represent goals and objectives only.

This information contains examples of data and reports used in daily business operations. To illustrate them as completely as possible, the examples include the names of individuals, companies, brands, and products. All of these names are fictitious and any similarity to the names and addresses used by an actual business enterprise is entirely coincidental.

#### **Trademarks**

IBM, the IBM logo, and ibm.com are trademarks of International Business Machines Corp., registered in many jurisdictions worldwide. Other product and service names might be trademarks of IBM or other companies. A current list of IBM trademarks is available on the Web at "Copyright and trademark information" at [www.ibm.com/legal/copytrade.shtml](http://www.ibm.com/legal/copytrade.shtml).

Emptoris®, EMPTORIS® and device, RIVERMINE®, and XCITEC® and device are trademarks or registered trademarks of IBM Corporation.

Adobe, the Adobe logo, PostScript, and the PostScript logo are either registered trademarks or trademarks of Adobe Systems Incorporated in the United States, and/or other countries.

Linux is a registered trademark of Linus Torvalds in the United States, other countries, or both.

Microsoft, Windows, Windows NT, and the Windows logo are trademarks of Microsoft Corporation in the United States, other countries, or both.

UNIX is a registered trademark of The Open Group in the United States and other countries.

Java and all Java-based trademarks and logos are trademarks or registered trademarks of Oracle and/or its affiliates.

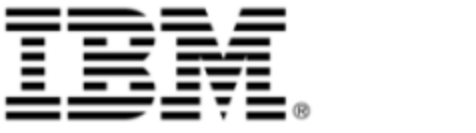